## epati

## Log Settings Product: Antikor v2 - Next Generation Firewall Guides

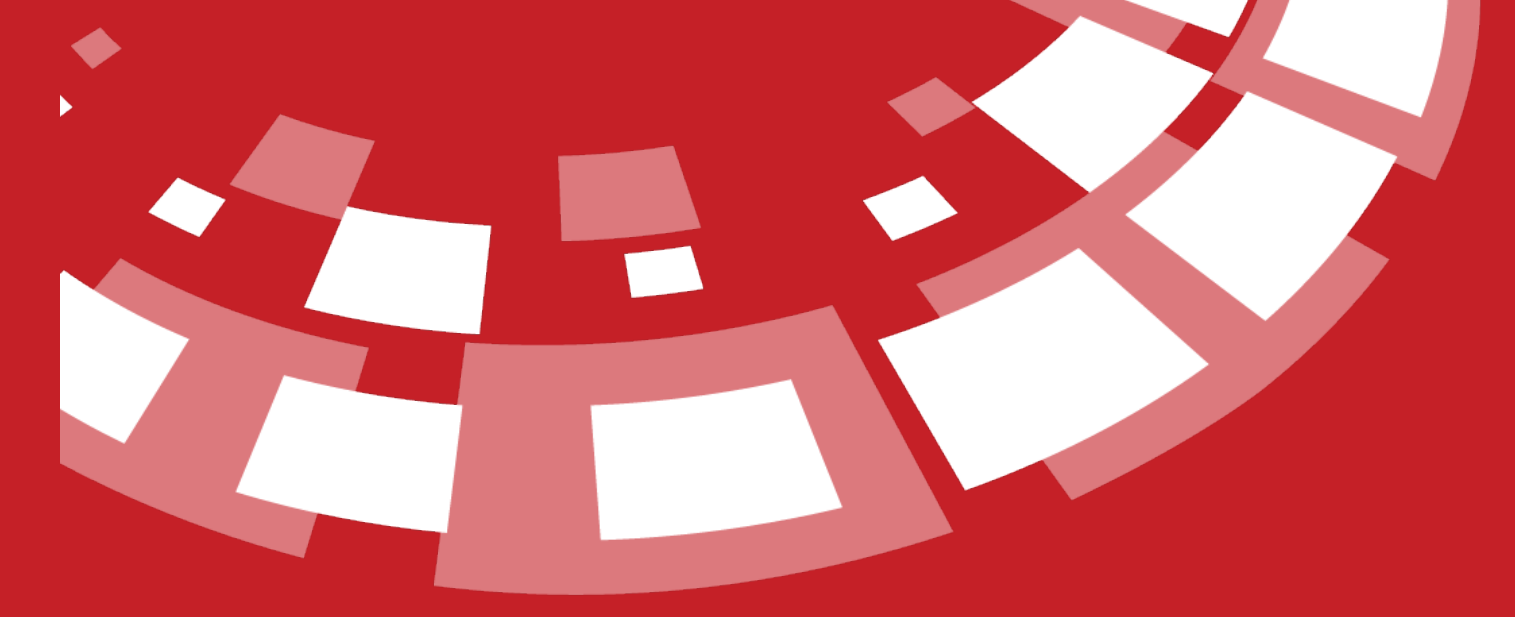

www.epati.com.tr

## epati **Log Settings**

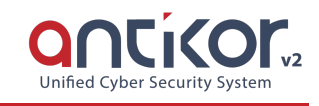

For all logs on Antikor NGFW, adjustments are made here whether to keep them on the device or not.

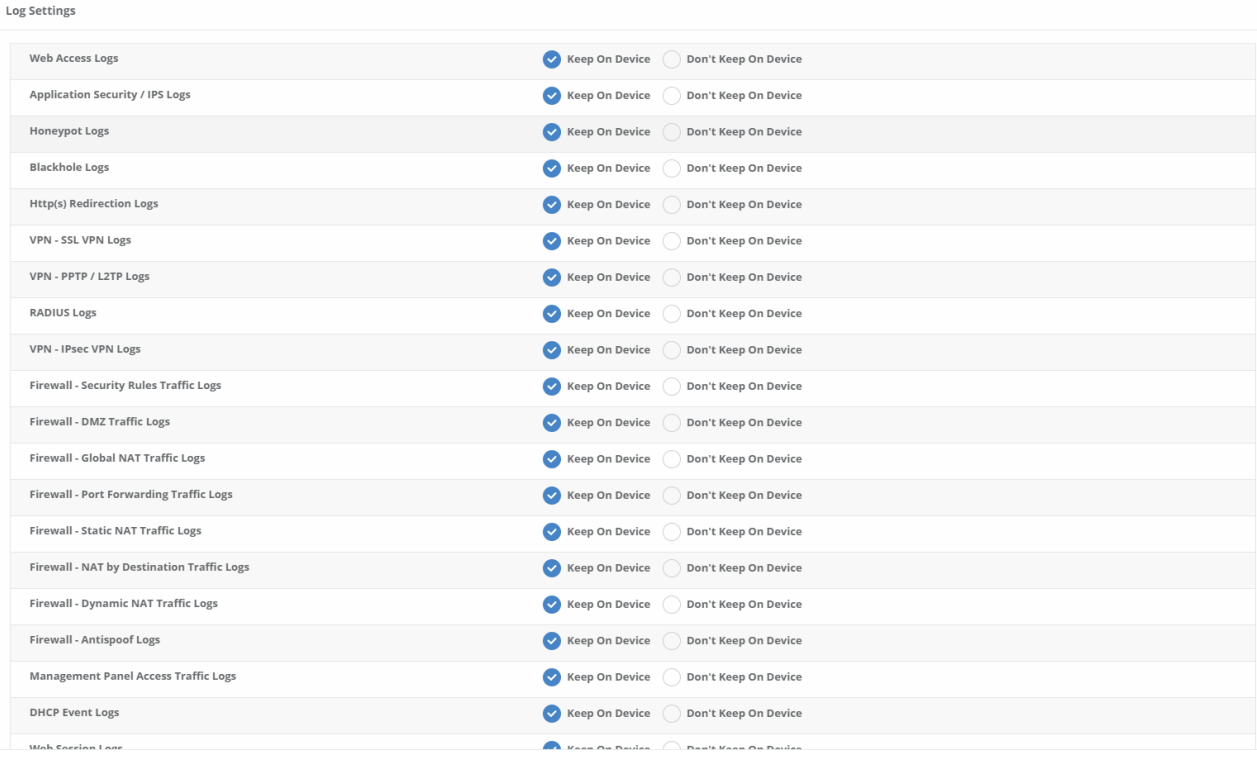

## Note: *Keep On Device* is selected by default.

ePati Cyber Security Technologies Inc. Mersin Universitesi Ciftlikkoy Kampusu Teknopark Idari Binasi Kat: 4 No: 411 Zip Code: 33343 Yenisehir / MERSIN / TURKIYE Www.epati.com.tr Minfo@epati.com.tr  $\bigcup$  +90 324 361 02 33 음 +90 324 361 02 39

23